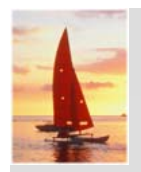

## **Relational Model**

#### **Database S ystem Conce pts, 5 y p th Ed.**

**©Silberschatz, Korth and Sudarshan See www.db-book.com for conditions on re-use** 

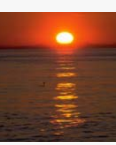

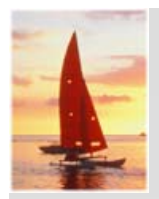

## **Chapter 2: Relational Model**

- Structure of Relational Databases
- П Fundamental Relational-Algebra-Operations
- П Additional Relational-Algebra-Operations
- П Extended Relational-Algebra-Operations
- П Modification of the Database

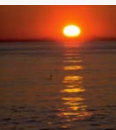

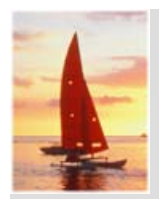

## **Example of a Relation**

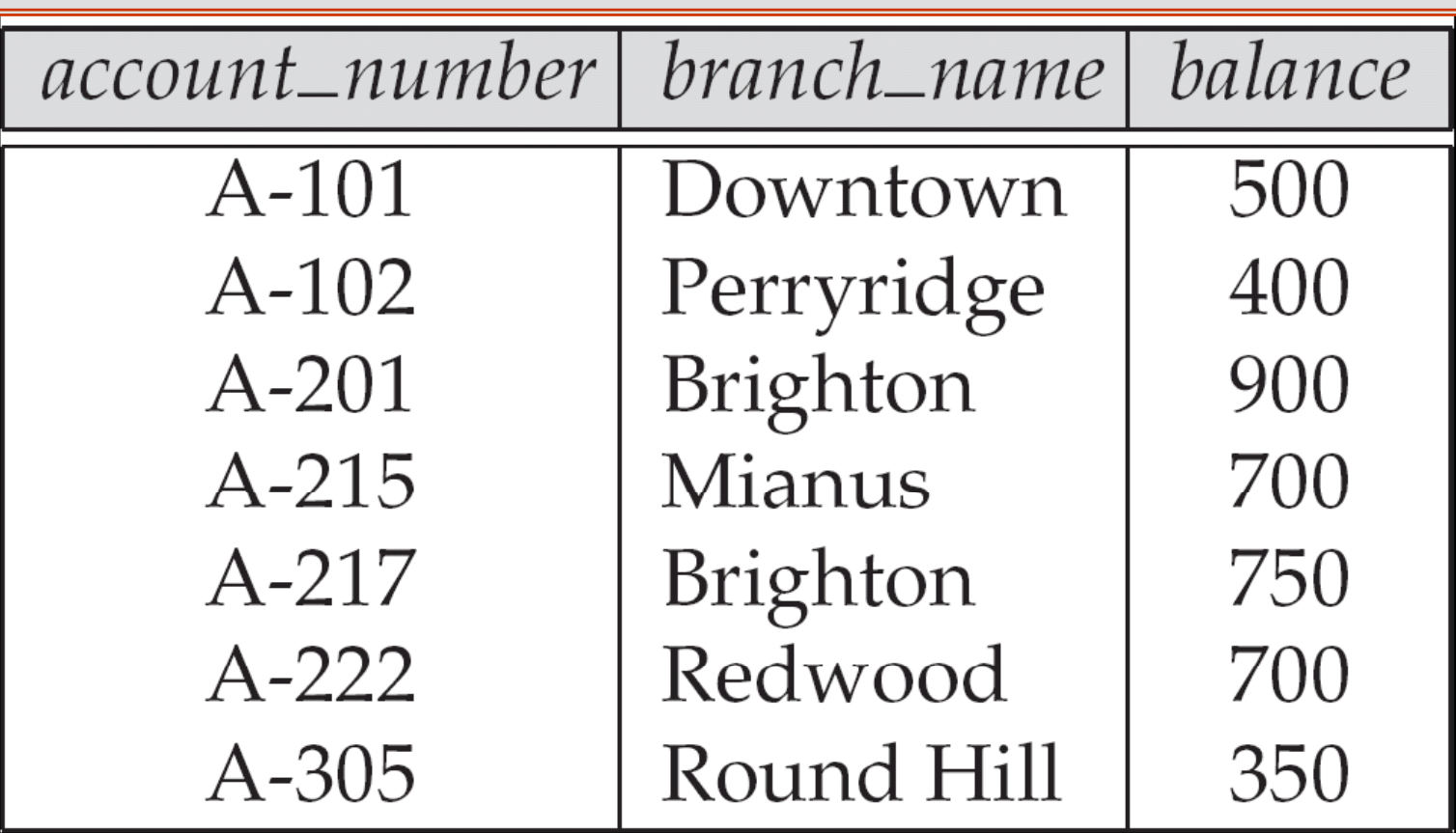

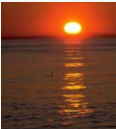

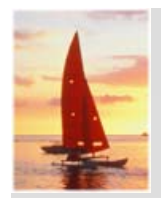

## **Basic Structure**

- Formally, given sets  $D_1, D_2, \ldots, D_n$  a **relation** *r* is a subset of *D*1 <sup>x</sup>*D*2 x … x *Dn* Thus, a relation is a set of *n*-tuples ( $\boldsymbol{a}_1, \, \boldsymbol{a}_2, \, ... , \, \boldsymbol{a}_n$ ) where each  $\boldsymbol{a}_i \ \in D_i$
- . Example: If
	- *customer\_name* = {Jones, Smith, Curry, Lindsay, …}

/\* Set of all customer names \*/

- *customer\_street* = {Main, North, Park, …} /\* set of all street names\*/
- *customer\_city* = {Harrison, Rye, Pittsfield, …} /\* set of all city names \*/
- Then  $r = \{$  (Jones, Main, Harrison),

(Smith, North, Rye),

(Curry, North, Rye),

(Lindsay, Park, Pittsfield) }

is a relation over

*customer\_name x customer\_street x customer\_city*

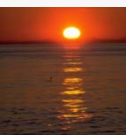

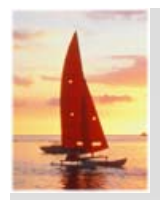

## **Attribute Types**

- Each attribute of a relation has a name
- П The set of allowed values for each attribute is called the **domain** of the attribute
- $\Box$  Attribute values are (normally) required to be **atomic**; that is, indivisible
	- $\bullet$  E.g. the value of an attribute can be an account number, but cannot be a set of account numbers
- Domain is said to be atomic if all its members are atomic
- П The special value *null* is a member of every domain
- П The null value causes complications in the definition of many operations
	- We shall ignore the effect of null values in our main presentation and consider their effect later

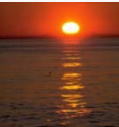

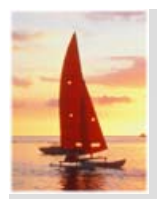

## **Relation Schema**

- *A*1, *A*2, …, *An* are *attributes*
- $R = (A_1, A_2, ..., A_n)$  is a *relation schema* • Ordering of attributes is important! Example: *Customer\_schema* = (*customer\_name, customer\_street, customer\_city*)
- *<sup>r</sup>*(*R*) denotes a *relation <sup>r</sup>* on the *relation schema R* Example: *customer (Customer\_schema)*

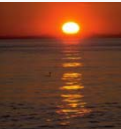

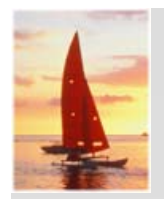

## **Relation Instance**

- The current values (*relation instance*) of a relation are specified by a table
- . An element *t* of *<sup>r</sup>* is a *tuple*, represented by a *row* in a table

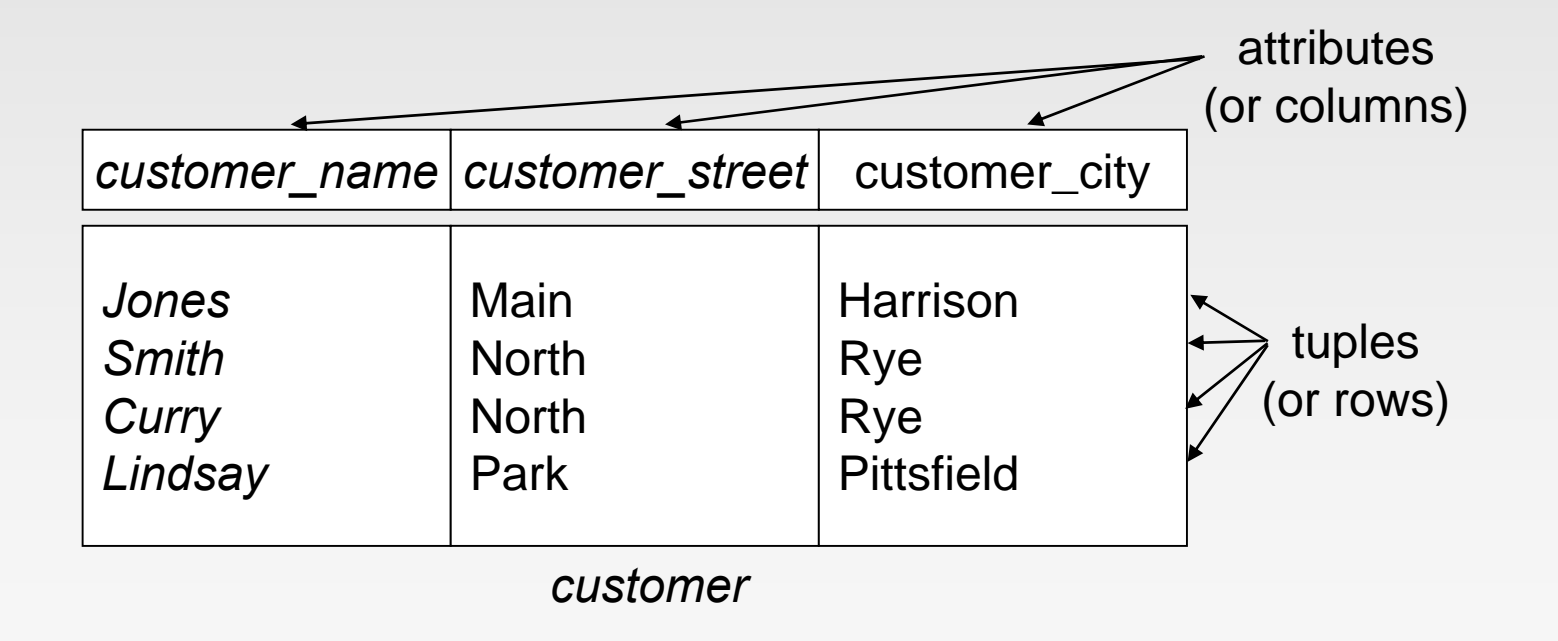

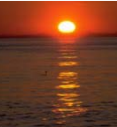

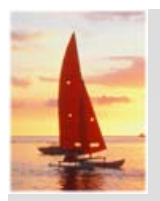

## **Relations are Unordered**

- Order of tuples is irrelevant (tuples may be stored in an arbitrary order)
- **Example: account relation with unordered tuples**

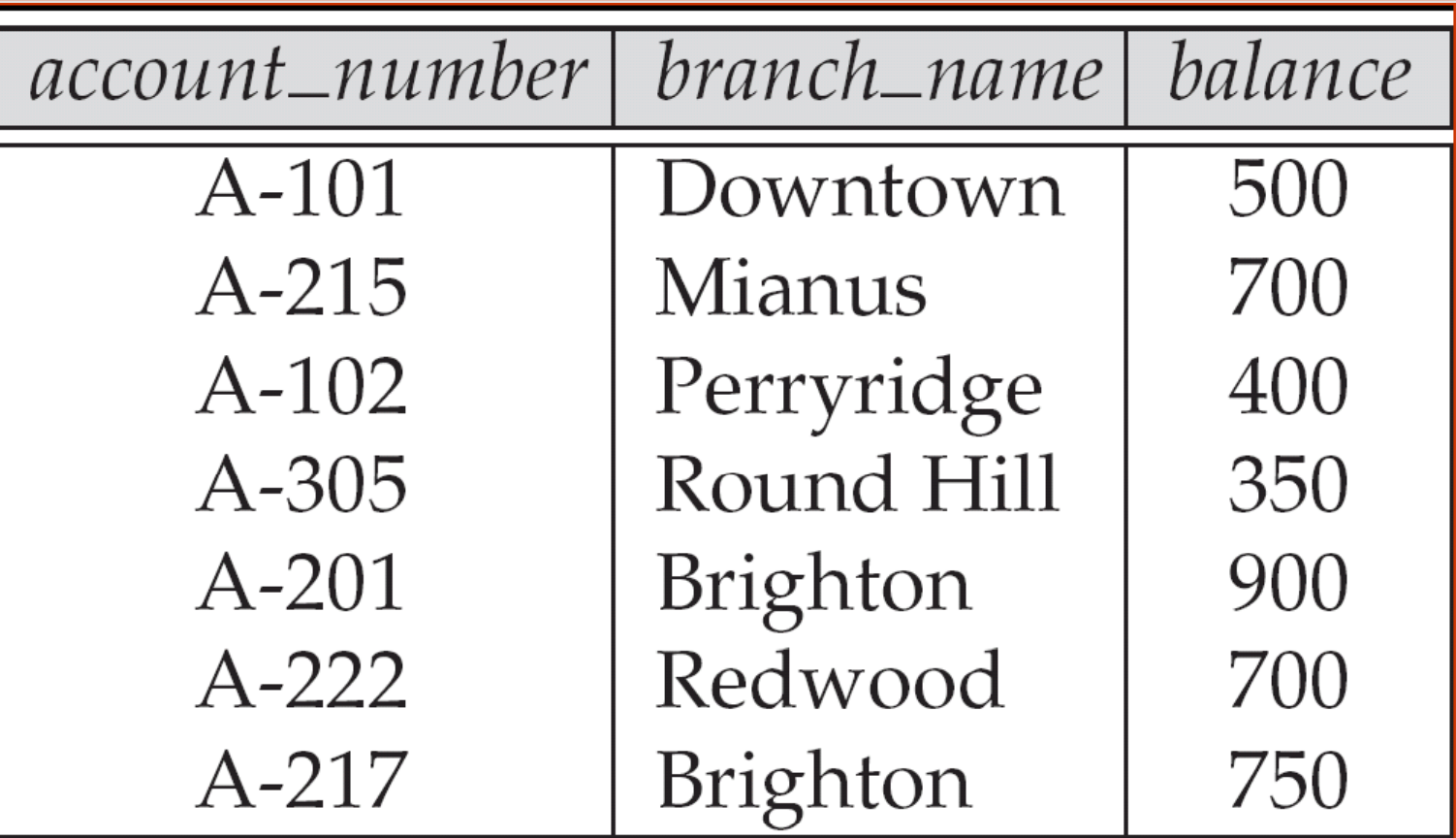

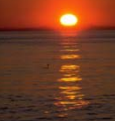

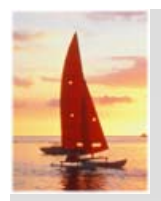

#### **Database**

- $\Box$ A database consists of multiple relations
- П Information about an enterprise is broken up into parts, with each relation storing one part of the information

*account* : stores information about accounts*depositor* : stores information about which customer owns which account *customer* : stores information about customers

- П Storing all information as a single relation such as *b k an* (*account b bl t t\_number, balance, customer\_name*, ..) results in
	- $\bullet$  repetition of information
		- ▶ e.g., if two customers own an account (What gets repeated?)
	- $\bullet$  the need for null values
		- ▶ e.g., to represent a customer without an account
- F. Normalization theory (Chapter 7: Relational Database Design) deals with how to design relational schemas

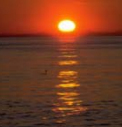

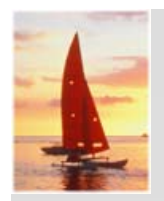

## **The** *customer* **Relation**

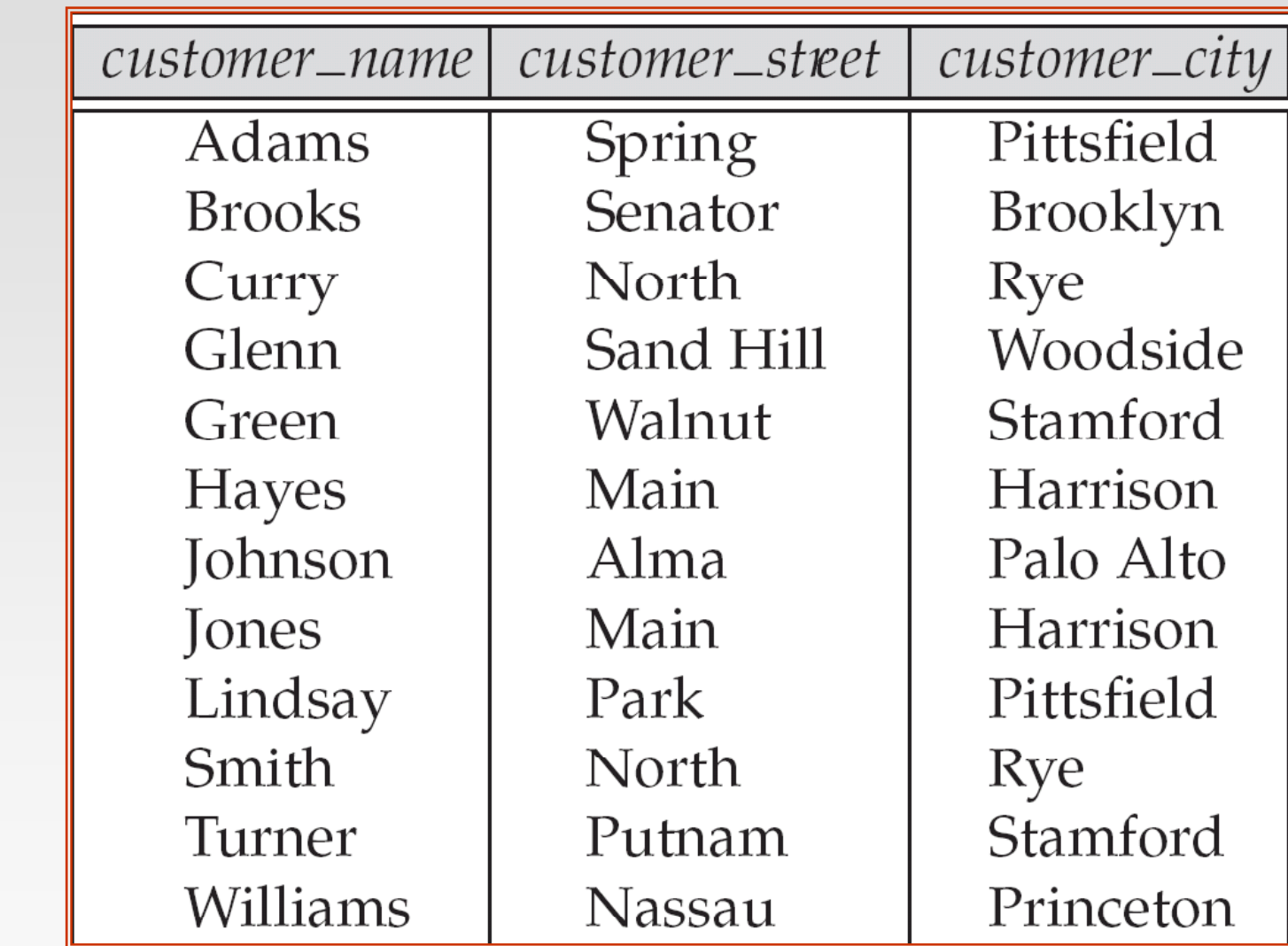

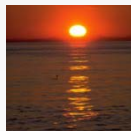

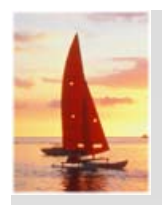

#### **The** *depositor* **Relation**

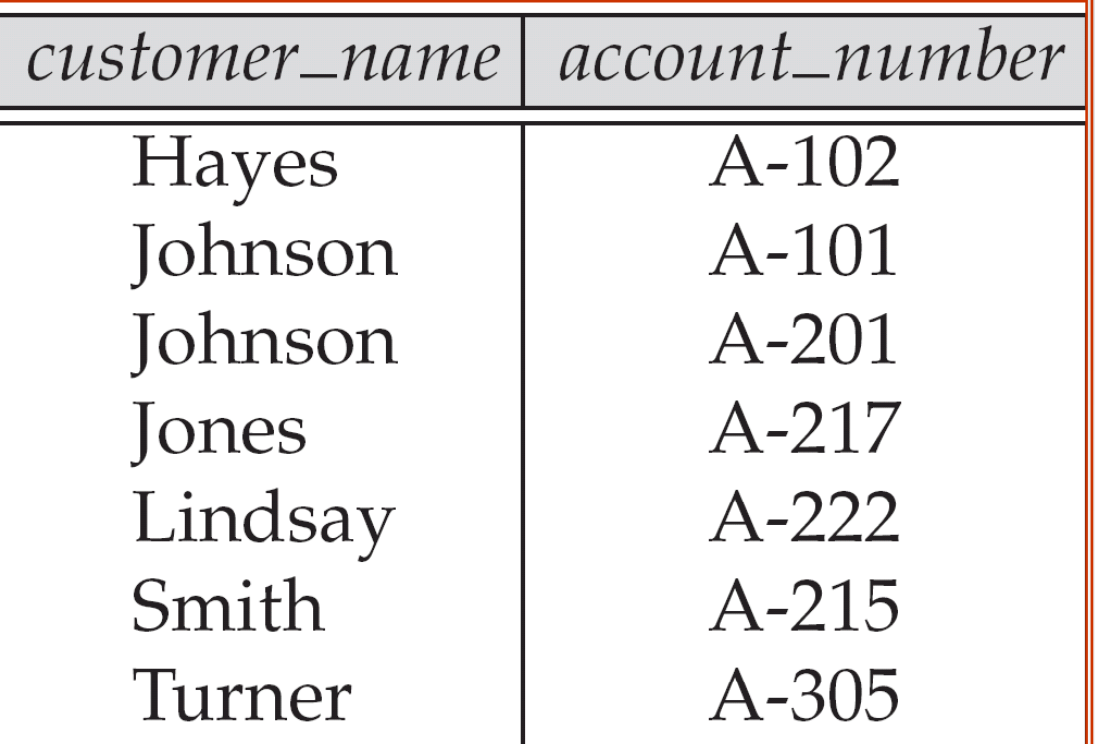

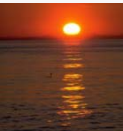

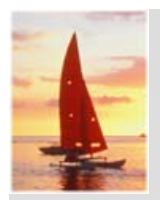

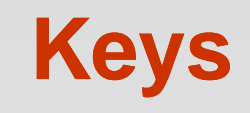

#### П Let  $K \subseteq R$

- П *K* is a **superkey** of *R* if values for *K* are sufficient to identify a unique tuple of each possible relation *r(R)*
	- $\bullet$  by "possible *<sup>r</sup>*" we mean a relation *<sup>r</sup>* that could exist in the enterprise we are modeling.
	- Example: {*customer\_name, customer\_street*} and {*customer\_name*}

are both superkeys of *Customer*, if no two customers can possibly have the same name

 In real life, an attribute such as *customer\_id* would be used instead of *customer\_name* to uniquely identify customers, but we omit it to keep our examples small, and instead assume customer names are unique.

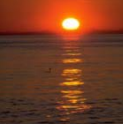

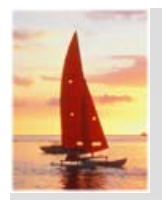

# **Keys (Cont.)**

*K* is a **candidate key** if *K* is minimal

Example: {customer\_name} is a candidate key for Customer, since it is a superkey and no subset of it is a superkey.

- **The Second Service Primary key:** a candidate key chosen as the principal means of identifying tuples within a relation
	- Should choose an attribute whose value never, or very rarely, changes.
	- E.g. email address is unique, but may change

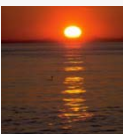

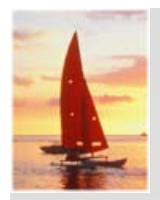

## **Query Languages**

- Language in which user requests information from the database.
- П Categories of languages
	- **•** Procedural
	- Non-procedural, or declarative
- **P** "Pure" languages:
	- Relational algebra
	- $\bullet$  Tuple relational calculus
	- $\bullet$ Domain relational calculus
- П Pure languages form underlying basis of query languages that people use.

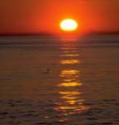

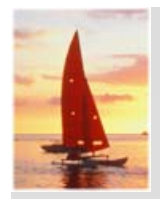

## **Relational Algebra**

- Procedural language
- п Six basic operators
	- $\bullet$  select:  $\sigma$
	- project:  $\Pi$
	- $\bullet$  $\bullet$  union:  $\cup$
	- set difference: *–*
	- $\bullet$ Cartesian product: ×
	- $\bullet$ • rename:  $\rho$
- П The operators take one or two relations as inputs and produce a new relation as a result.

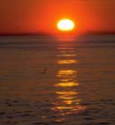

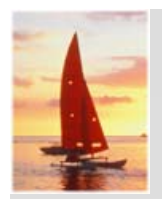

## **Select Operation – Example**

 $\mathbf{r}$ Relation *<sup>r</sup>*

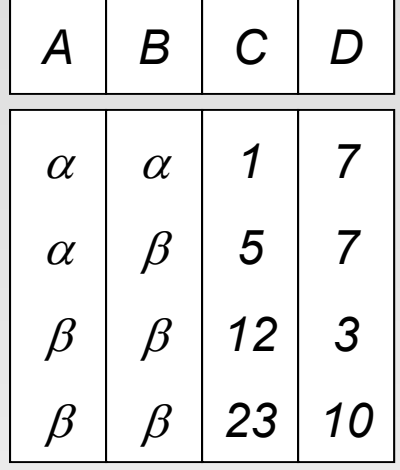

 $\blacksquare$   $\sigma$ <sub>A=B  $\land$  D  $>$  5</sub> (r)

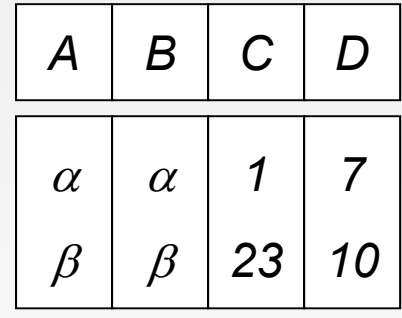

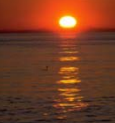

**Database System Concepts - 5<sup>th</sup> Edition, Oct 5, 2006 2.17 2.17 2.17 Concepts - 5th** Edition, Oct 5, 2006

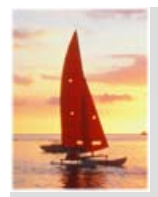

## **Select Operation**

- $\Box$ **n** Notation:  $\sigma_p(r)$
- П *p* is called the **selection predicate**
- П Defined as:

 $\sigma_p(\textbf{r}) = \{t \mid t \in \textit{r} \text{ and } p(t)\}$ 

where *p* is a formula in *propositional calculus*: formula := termterm <conj> term ( term ) term := expr expr <op> expr ( expr )  $expr :=$ attribute constant<conj> is one of: (**and**), (**or**), (**not**) <*op>* is one of: =, ≠, >, ≥, <, ≤

m. Example of selection:

*branch\_name='Perryridge'* (*account*)

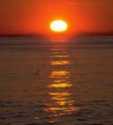

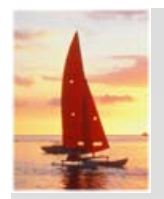

## **Project Operation – Example**

■ Relation r:

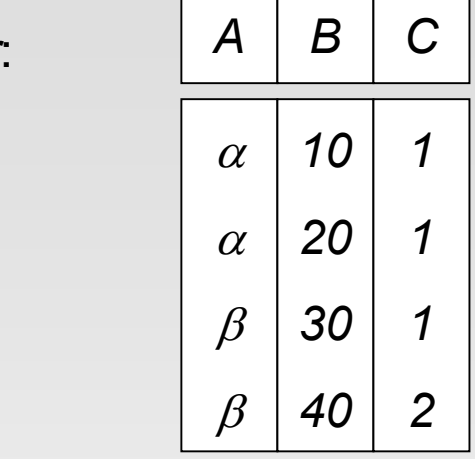

$$
\Pi_{A,C} (r) \qquad \begin{array}{|c|c|c|c|}\n\hline\nA & C & A & C \\
\hline\n\alpha & 1 & & \\
\alpha & 1 & & \\
\beta & 1 & & \\
\beta & 2 & & \\
\end{array} = \begin{array}{|c|c|}\n\hline\n\alpha & 1 & & \\
\hline\n\beta & 1 & & \\
\beta & 2 & & \\
\end{array}
$$

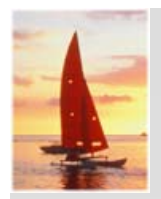

## **Project Operation**

 $\Box$ Notation:

 $\prod_{\ A_1, A_2, \ldots, A_k} (r)$ 

where  $\bm A_{1}$ ,  $\bm A_{2}$  are attribute names and  $r$  is a relation name.

- П ■ The result is defined as the relation of *k* columns obtained by erasing<br>the columns that are not listed
- П *Duplicate* rows *removed* from result, since relations are sets
- П Example: To eliminate the *branch name branch\_name*attribute of *account*

*account\_number, balance* (*account*)

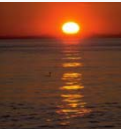

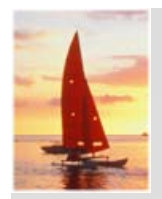

## **Union Operation – Example**

Relations *r*, *s:*  $r \mid A \mid B \mid S$ 

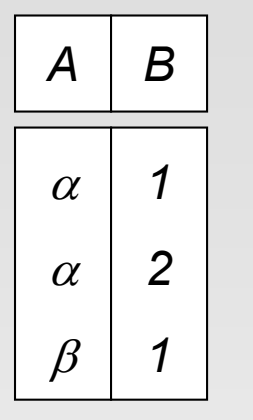

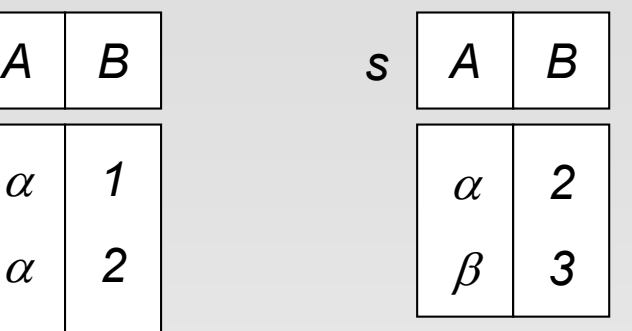

**r**  $\cup$  s:  $\alpha$ 

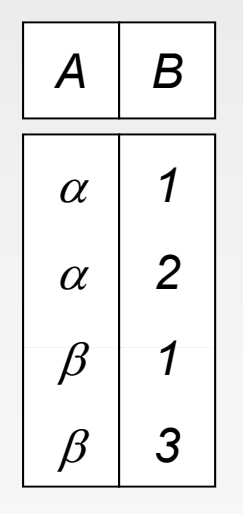

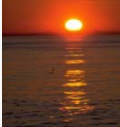

**Database System Concepts - 5<sup>th</sup> Edition, Oct 5, 2006 2.21 2.21 2.21 Concepts - 5th** Edition, Oct 5, 2006

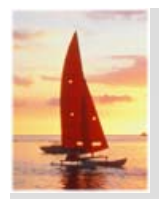

## **Union Operation**

■ Notation:  $r \cup s$ 

П Defined as:

 $r\,\cup s$  = { $t\,|\,t\in r$  or  $t\in s\}$ 

- П For  $r \cup s$  to be valid.
	- 1. *r, <sup>s</sup>* must have the *same* **arity** (same number of attributes)
	- 2. The attribute domains must be **compatible** (example: 2nd column of *r* deals with the same type of values as does the 2n<sup>d</sup> 2 column of *s*)
- П Example: to find all customers with either an account or a loan  $\Pi_{\text{customer name}}$  (*depositor*)  $\cup$   $\Pi_{\text{customer name}}$  (*borrower)*

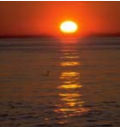

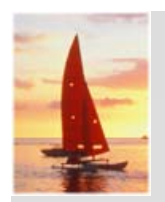

## **Set Difference Operation – Example**

ш **Relations r, s:** 

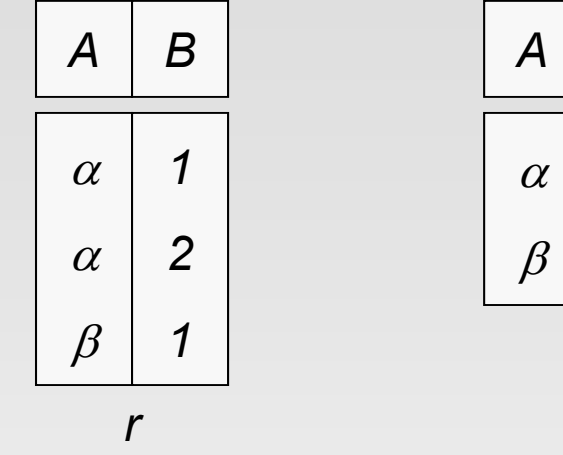

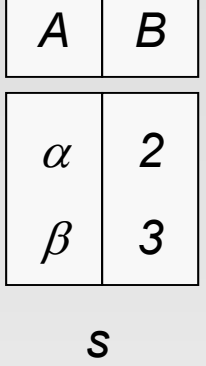

 $\blacksquare$   $r - s$ :

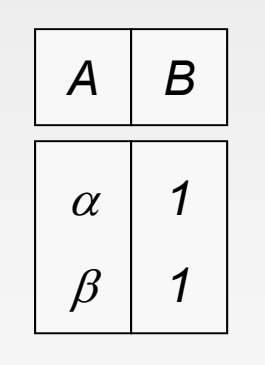

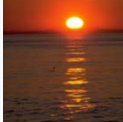

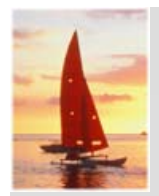

## **Set Difference Operation**

Notation *r – s*

п Defined as:

```
r - s = \{ t \mid t \in r \text{ and } t \not \in s \}
```
- П Set differences must be taken between **compatible** relations.
	- r and s must have the same arity
	- attribute domains of *r* and *s* must be compatible

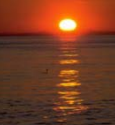

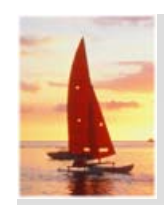

## **Cartesian-Product Operation – Example**

п Relations *r, s*:

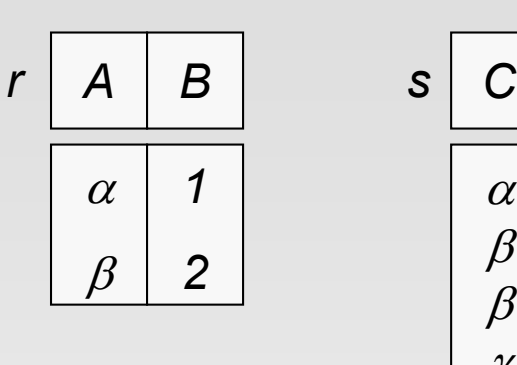

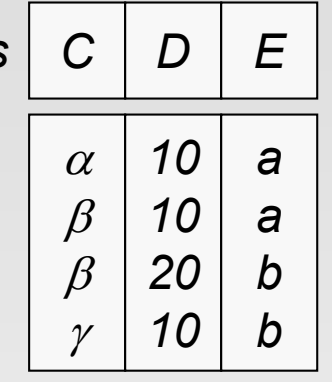

*r* ×*s*

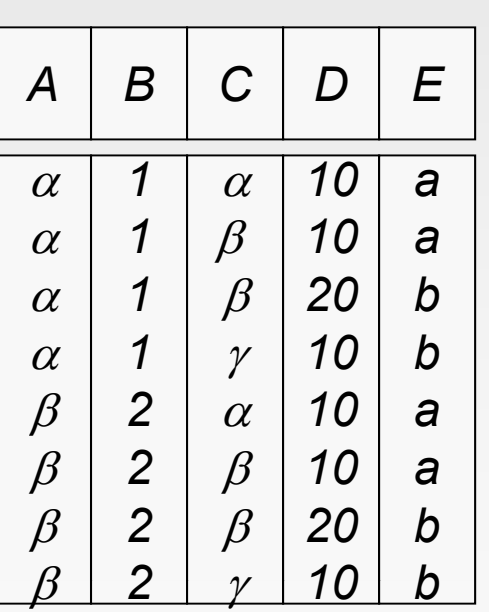

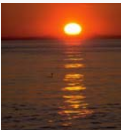

**Database System Concepts - 5<sup>th</sup> Edition, Oct 5, 2006 2.25 2.25 Concepts - 5th Edition, Oct 5, 2006 2.25 Concepts - 5th Edition, Oct 5, 2006 2.25 Concepts - 5th Edition**, Oct 5, 2006

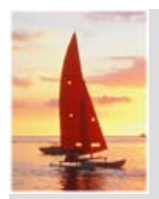

## **Cartesian-Product Operation**

Notation *<sup>r</sup>*×*s*

П Defined as:

 $r \times s = \{ \ t q \ | \ t \in r \text{ and } q \in s \}$ 

where *tq* means the concatenation of tuples *t* and *q* to produce <sup>a</sup> single tuple.

- Assume that attributes of  $r(R)$  and  $s(S)$  are disjoint. (That is,  $R \cap S = \emptyset$ ).
- П If attributes of *r(R)* and *s(S*) are not disjoint, then renaming must be used.

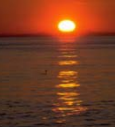

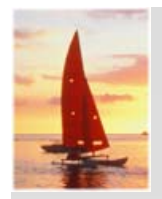

## **Composition of Operations**

- Can build expressions using multiple operations
- П **Example:**  $\sigma_{A=C}(r \times s)$
- $\Box$ *r* × *s*

П

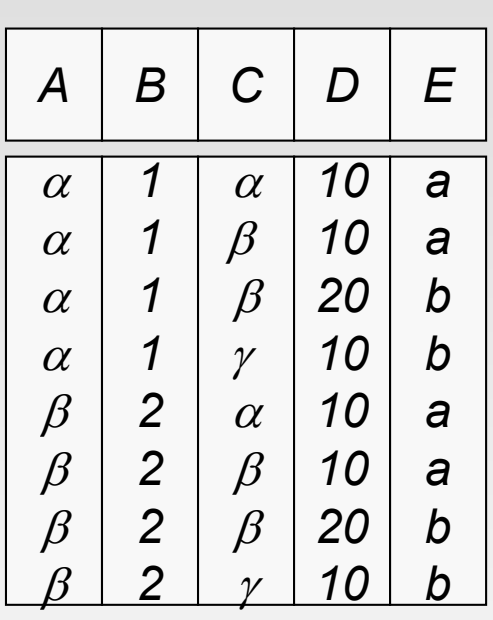

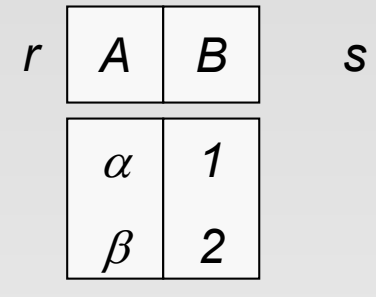

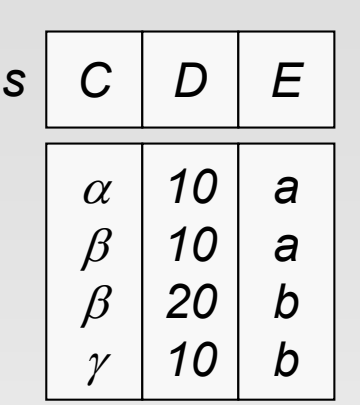

 $\blacksquare$   $\sigma$ <sub>A=C</sub>(*r* × *s*)

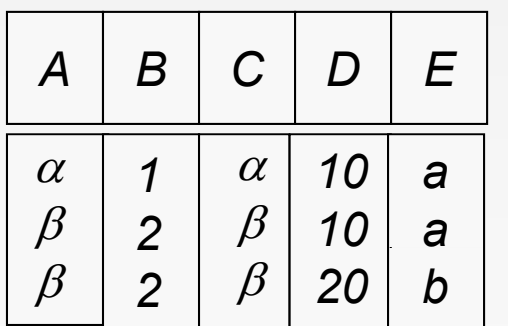

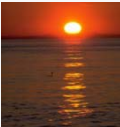

**Database System Concepts - 5<sup>th</sup> Edition, Oct 5, 2006 2.27 2.27 2.27** *Concepts - 5<sup>th</sup> Edition, Oct 5, 2006* **<b>2.27** *Concepts - 5th* Edition, Oct 5, 2006

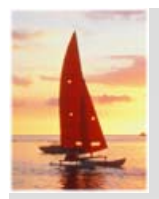

#### **Rename Operation**

- Allows us to name, and therefore to refer to, the results of relationalalgebra expressions.
- П Allows us to refer to a relation by more than one name.
- $\Box$ Example of naming a relation:

 $\rho_{\ _X}(E)$ 

returns the ex pression *E* under the name *X* 

П Example of naming a relation and its attributes: If a relational-algebra expression *E* has arity *<sup>n</sup>*, then

$$
\rho_{x(A_1,A_2,\dots,A_n)}(E)
$$

returns the result of expression  $E$  under the name  $X_\cdot$  and with the attributes renamed to  $A_1, A_2, \; ...., A_n$  .

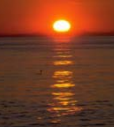

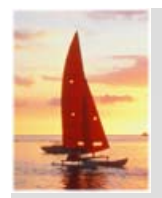

## **Banking Example**

*branch (branch\_name, branch\_city, assets)*

*customer (customer name customer street customer city) (customer\_name, customer\_street, customer\_city)*

*account (account\_number, branch\_name, balance)*

*loan (loan\_number, branch\_name, amount)*

*depositor (customer name account number) (customer\_name, account\_number)*

*borrower (customer\_name, loan\_number)*

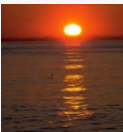

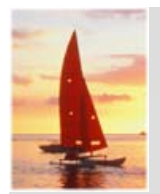

*loan (loan\_number, branch\_name, amount) depositor (customer\_name, account\_number) borrower (customer name loan number) (customer\_name, loan\_number)*

П Find all loans of over \$1200

(*loan*) *amount* > 1200

П Find the loan number for each loan of an amount greater than \$1200

$$
\Pi_{\text{loan\_number}}\left(\sigma_{\text{amount} > 1200}\left(\text{loan}\right)\right)
$$

П Find the names of all customers who have a loan, an account, or both, from the bank

$$
\Pi_{\textit{customer\_name}}\left(\textit{borrower}\right) \cup \Pi_{\textit{customer\_name}}\left(\textit{depositor}\right)
$$

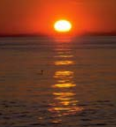

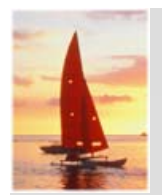

*loan (loan\_number, branch\_name, amount) depositor (customer\_name, account\_number) borrower (customer name loan number) (customer\_name, loan\_number)*

П Find the names of all customers who have a loan at the Perryridge branch.

*customer\_name* (*branch\_name="Perryridge"* (*borrower loan number <sup>=</sup> loan loan number* (*borrower × loan*))) *borrower.loan \_ loan.loan \_*

T. Find the names of all customers who have a loan at the Perryridge branch but do not have an account at any branch of the bank.

 $\Pi_{\text{customer name}} ( \sigma_{\text{branch name}} = \text{``Perryridge''})$ 

( $\sigma_{\text{borrower.loan\_number} = loan.loan\_number}$ (borrower × loan))) *customer\_name*(depositor)

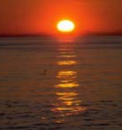

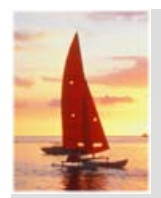

- Find the names of all customers who have a loan at the Perryridge branch.
- $\bullet$ Query 1

 $\Pi_{\text{customer\_name}}$  ( $\sigma_{\text{branch\_name}}$  = "Perryridge" ( borrower.loan\_number = loan.loan\_number (borrower *<sup>×</sup>* loan)))

 $\bullet$ Query 2

> $\Pi_{\text{customer\_name}}(\sigma_{\text{Ioan.Ioan\_number}} =$  borrower.loan\_number ( ( $\sigma_{\text{branch\_name}}$  = "Perryridge" (loan)) × borrower))

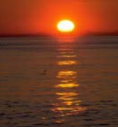

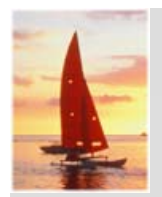

*account (account\_number, branch\_name, balance)*

- П  $\blacksquare$  Find the largest account balance
	- **•** Strategy:
		- Find those balances that are *not* the largest
			- Rename *account* relation as *d* so that we can compare each account balance with all others
		- Use set difference to find those account balances that were *not* found in the earlier step.
	- $\bullet$ The query is:

 $\Pi_{\textit{balance}}$ (account) -  $\Pi_{\textit{account.balance}}$  $(\sigma_{account, balance < d, balance$ <sup>(account x  $\rho_d$  (account)))</sup>

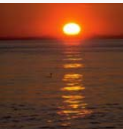

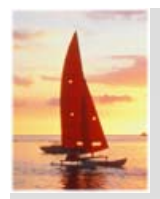

## **Formal Definition**

- $\Box$  A basic expression in the relational algebra consists of either one of the following:
	- A relation in the database
	- A constant relation
- П Let  $E_1$  and  $E_2$  be relational-algebra expressions; the following are all relational-algebra expressions:
	- $\bullet$   $E_1 \cup E_2$
	- $E_1 E_2$
	- $E_1 \times E_2$
	- $\sigma_p$  (*E<sub>1</sub>*), *P* is a predicate on attributes in  $E_1$
	- $\Pi_s(E_1)$ , *S* is a list consisting of some of the attributes in  $E_1$
	- $\rho_X(E_1)$ , x is the new name for the result of  $E_1$

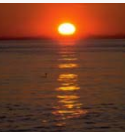

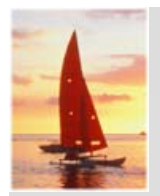

## **Additional Operations**

We define additional operations that do not add any power to the relational algebra, but that simplify common queries.

- П Set intersection
- ▬ **Natural join**
- Division
- П Assignment

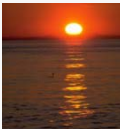

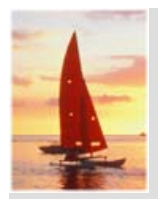

## **Set-Intersection Operation**

- Notation: *r* ∩ *s*
- п Defined as:
- $\blacksquare$   $r \cap s = \{ t \mid t \in r \text{ and } t \in s \}$
- П Assume:
	- *<sup>r</sup>*, *<sup>s</sup>* have the *same arity*
	- attributes of *<sup>r</sup>* and *<sup>s</sup>* are compatible

$$
\blacksquare \quad \text{Note: } r \cap s = r - (r - s)
$$

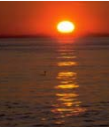

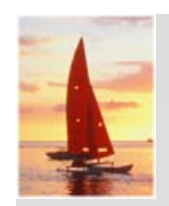

## **Set-Intersection Operation – Example**

 $\blacksquare$ Relation  $r$ ,  $s$ :  $\boxed{A \quad B}$ 

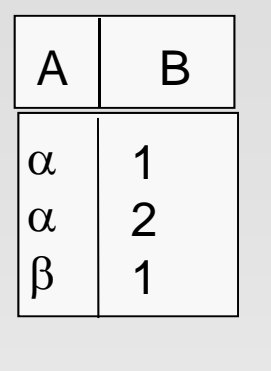

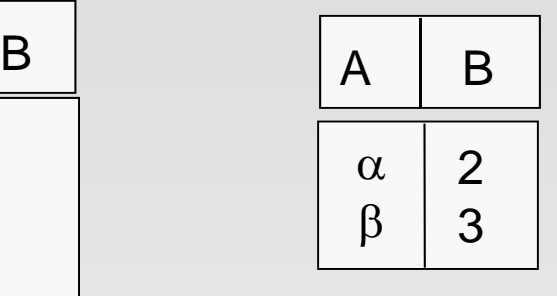

*r s* $\mathcal{S}$ 

 $\blacksquare$   $\ulcorner$   $\ulcorner$   $\ulcorner$   $\ulcorner$   $\lhd$ 

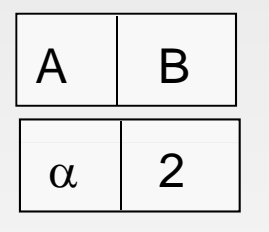

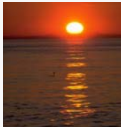

**Database System Concepts - 5<sup>th</sup> Edition, Oct 5, 2006 2.37 2.37 Concepts - 5th Edition, Oct 5, 2006 2.37 Concepts - 5th Edition, Oct 5, 2006 2.37 Concepts - 5th Edition**, Oct 5, 2006
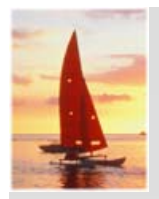

# **Natural-Join Operation**

- $\Box$ Notation:  $r \bowtie s$
- П Let *r* and *s* be relations on schemas *R* and *S* respectively. Then,  $r \bowtie s$  is a relation on schema  $R \cup S$  obtained as follows:
	- $\bullet$ **•** Consider each pair of tuples  $t_r$  from *r* and  $t_s$  from *s*.
	- **If**  $t_r$  and  $t_s$  have the same value on each of the attributes in  $R \cap S$ , add a tuple *t* to the result, where
		- $\rightarrow$  *t* has the same value as  $t_f$  on  $r$
		- ▸ *t* has the same value as  $t$ <sub>S</sub> on *s*
- П Example:
	- *R* = (*A, B, C, D*)
	- *S* = (*E, B, D*)
	- Result schema = (*A, B, C, D, E*)
	- *r*  $\bowtie$  *s* is defined as:

$$
\Pi_{r.A, r.B, r.C, r.D, s.E}(\sigma_{r.B = s.B \land r.D = s.D}(r \times s))
$$

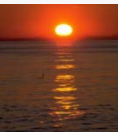

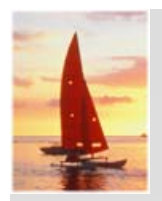

## **Natural Join Operation – Example**

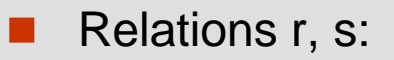

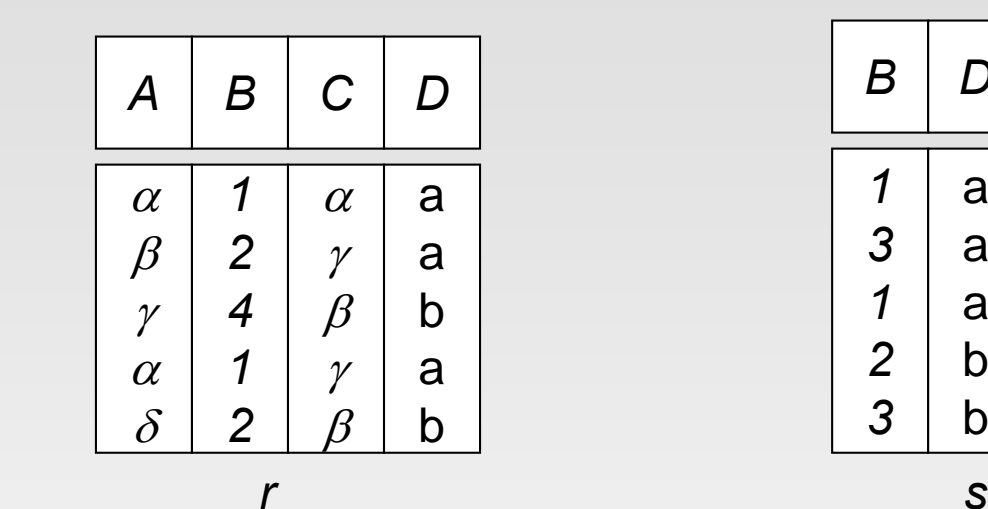

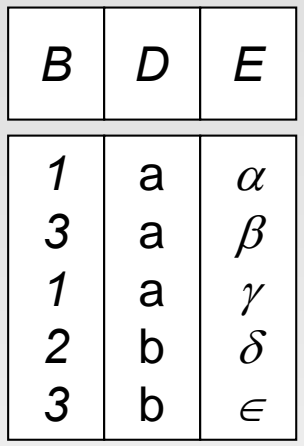

 $\blacksquare$  r $\bowtie$ s

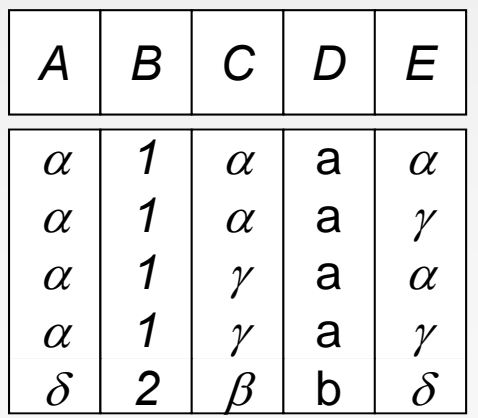

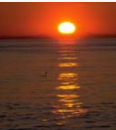

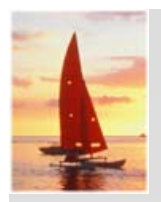

# **Division Operation**

- Notation:  $\div$  *s*
- Suited to queries that include the phrase "for all".
- Let *r* and *s* be relations on schemas R and S respectively where
	- $R = (A_1, ..., A_m, B_1, ..., B_n)$
	- $S = (B_1, ..., B_n)$

The result of  $r + s$  is a relation on schema

$$
R-S-(A_1, ..., A_m)
$$

$$
r \div s = \{ t \mid t \in \prod_{R \cdot s} (r) \wedge \forall u \in s \ (tu \in r) \}
$$

where *tu* means the concatenation of tuples *t* and *u* to produce a single tuple.

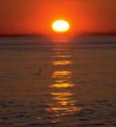

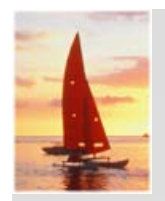

## **Division Operation – Example**

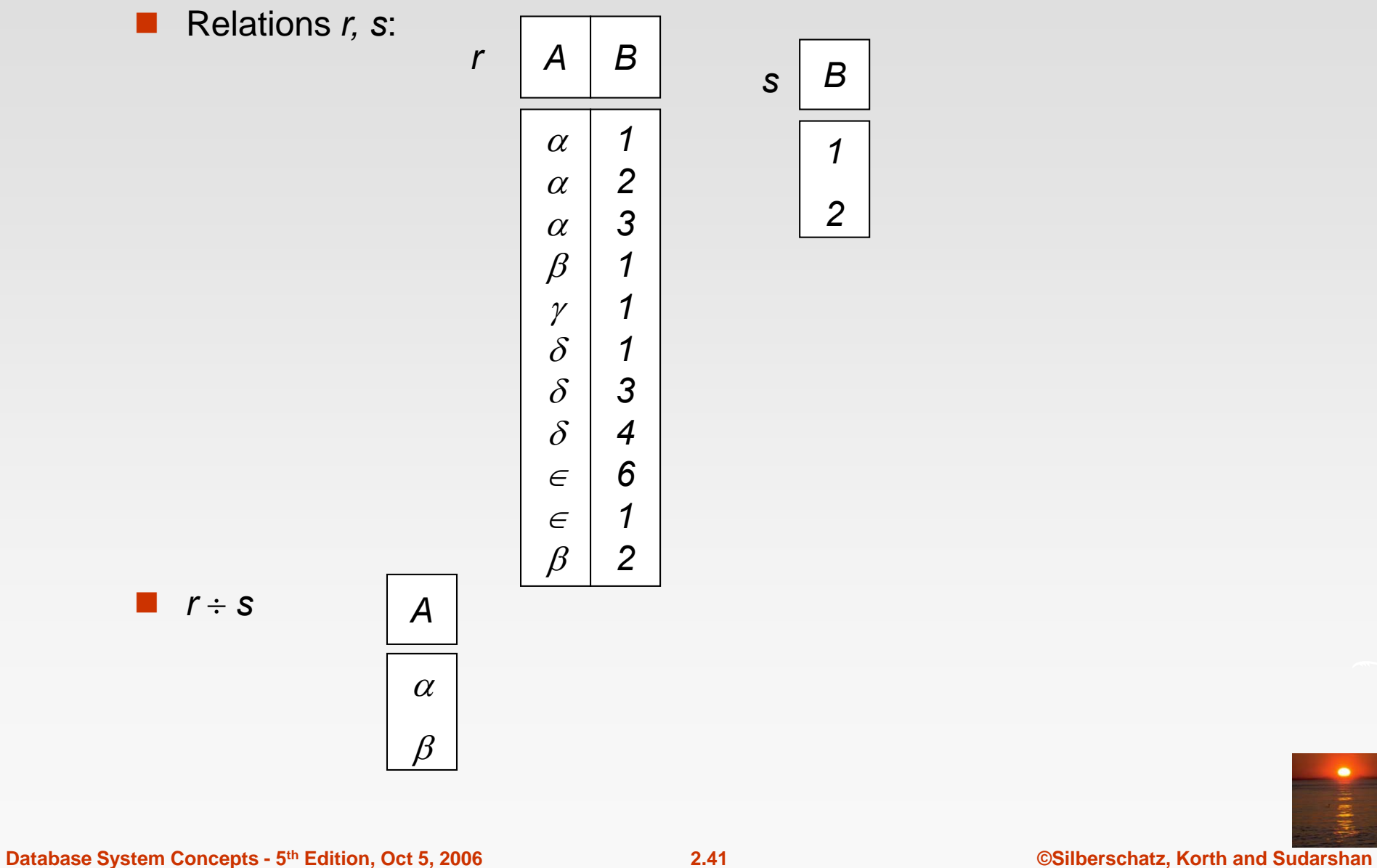

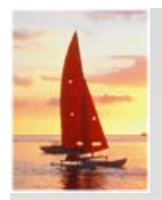

### **Another Division Example**

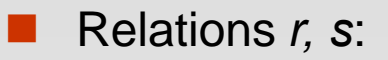

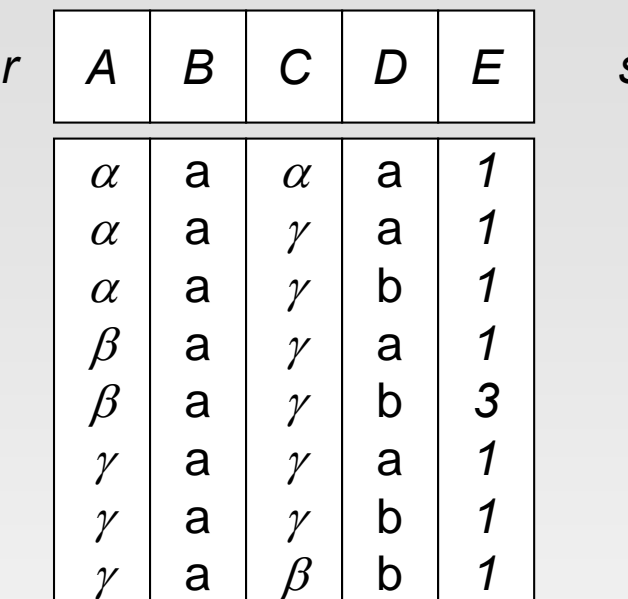

*sD E* a b*11*

*rs*

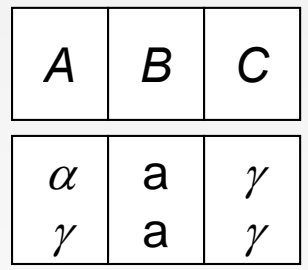

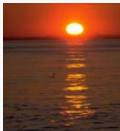

**Database System Concepts - 5<sup>th</sup> Edition, Oct 5, 2006 2.42 2.42 Concepts - 5th Edition, Oct 5, 2006 2.42 Concepts - 5th Edition, Oct 5, 2006 2.42 Concepts - 5th Edition**, Oct 5, 2006

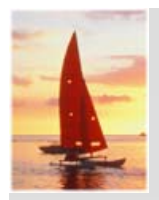

# **Division Operation (Cont.)**

**Property** 

 $\Box$ 

- $\bullet$ • Let  $q = r \div s$
- Then  $q$  is the largest relation satisfying  $q \times s \subseteq r$

П Definition in terms of the basic algebra operation Let  $r$ (*R*) and s(S) be relations, and let S  $\subseteq$  *R* 

$$
r \div s = \prod_{R \cdot S} (r) - \prod_{R \cdot S} ( (\prod_{R \cdot S} (r) \times s) - \prod_{R \cdot S, S} (r) )
$$

To see why

- $\prod_{R\text{-}S,S}(r)$  simply reorders attributes of *r*
- $\begin{array}{c} \n\cdot \ \ \Pi_{R\text{-}S}(\Pi_{R\text{-}S}(r)\times s) \Pi_{R\text{-}S,S}(r) \ \n\end{array}$  gives those tuples t in

 $\Pi_{\mathcal{R}\text{-}\mathcal{S}}$  ( $r$  ) such that for some tuple  $u\in$  *s, tu*  $\notin$  *r*.

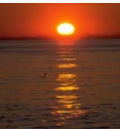

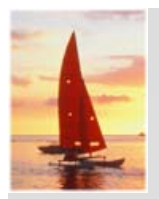

# **Assignment Operation**

- П **The assignment operation (** $\leftarrow$ ) provides a convenient way to express complex queries.
	- $\bullet$  Write query as a sequential program consisting of
		- **a** series of assignments
		- $\blacktriangleright$  followed by an expression whose value is displayed as a result of the query.
	- $\bullet$ Assignment must always be made to a temporary relation variable.
- П ■ Example: Write *r* ÷ *s* as

 $\mathit{temp1} \leftarrow \Pi_{\mathsf{R-S}}\left(\mathsf{r}\right)$  $\epsilon$ *temp2*  $\leftarrow$   $\prod_{R\text{-}S}$  (( $\epsilon$ emp1 x s ) –  $\prod_{R\text{-}S,S}(r$  )) *result* <sup>=</sup>*temp1* – *temp2*

- $\bullet$ • The result to the right of the  $\leftarrow$  is assigned to the relation variable on the left of the  $\leftarrow$ .
- $\bullet$ May use variable in subsequent expressions.

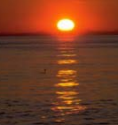

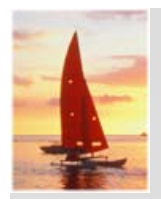

### **Bank Example Queries**

 Find the names of all customers who have a loan and an account at bank.

*customer\_name* (*borrower*) *customer\_name* (*depositor*)

П Find the name of all customers who have a loan at the bank and the loan amount----------

*customer\_name, loan\_number, amount (borrower loan)*

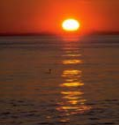

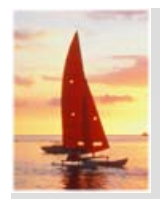

### **Bank Example Queries**

- Find all customers who have an account from at least the "Downtown" and the Uptown" branches.
	- Query 1

 $\Pi$ customer\_name  $\left(\sigma_{branch\_name}$  = "Downtown" ( $deposition \Join account$  ))  $\cap$ *customer\_name* (*branch\_name* = "Uptown" (*depositor account*))

• Query 2

*customer\_name, branch\_name* (*depositor account*)  $\div$  *P* temp(branch\_name) ({("Downtown *temp(branch\_name)* ({("Downtown" ), ("Uptown" )}) Note that Query 2 uses a constant relation.

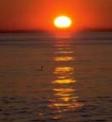

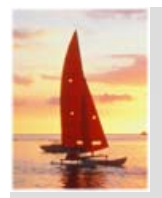

# **Bank Example Queries**

 $\Box$  Find all customers who have an account at all branches located in Brooklyn city.

> *customer\_name, branch\_name* (*depositor account*)  $\div \prod_{branch\_name} \left( \sigma_{branch\_city} \right) = \text{``Brooklyn''}(branch) \text{)}$

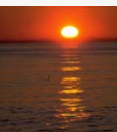

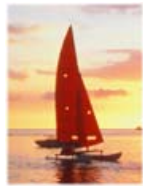

# **Extended Relational-Algebra Operations**

- Generalized Projection
- П Aggregate Functions
- П Outer Join

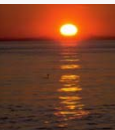

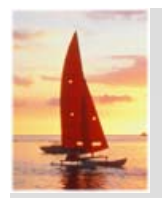

# **Generalized Projection**

 Extends the projection operation by allowing arithmetic functions to be used in the projection list.

$$
{\textstyle \prod_{F_1,F_2,\ldots,F_n}}(E)
$$

- *E* is any relational-algebra expression
- П **Each of**  $F_1, F_2, ..., F_n$  **are are arithmetic expressions involving constants** and attributes in the schema of*E*.
- Given relation *credit\_info(customer\_name, limit, credit\_balance),* find how much more each person can spend:

*customer\_name, limit – credit\_balance (credit\_info)*

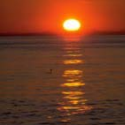

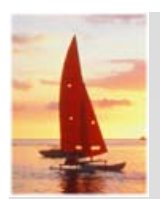

# **Aggregate Functions and Operations**

- **Aggregation function** takes a collection of values and returns a single value as a result.
	- **avg**: average value **min**: minimum value**max**: maximum value**sum**: sum of values**count**: number of values

П ■ Aggregate operation in relational G algebra

$$
_{G_1,G_2,...,G_n}G_{F_1(A_1),F_2(A_2,...,F_n(A_n)}(E)
$$

*E* is any relational-algebra expression

- $G_1, G_2, \ldots, G_n$  is a list of attributes on which to group (can be empty)
- **•** Each  $F_i$  is an aggregate function
- Each A<sub>i</sub> is an attribute name

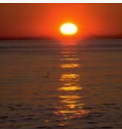

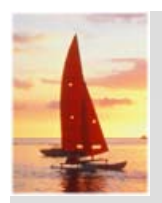

# **Aggregate Operation – Example**

### ■ Relation r

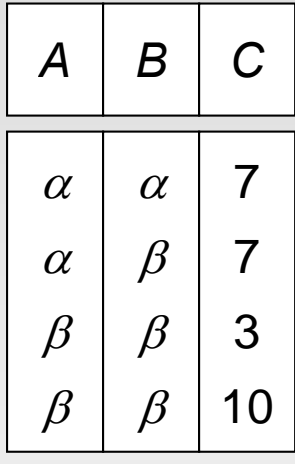

**g**  $G$  sum(

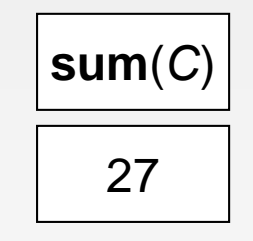

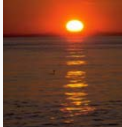

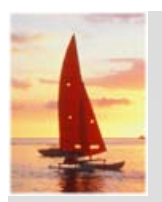

# **Aggregate Operation – Example**

п Relation *account* grouped by *branch-name*:

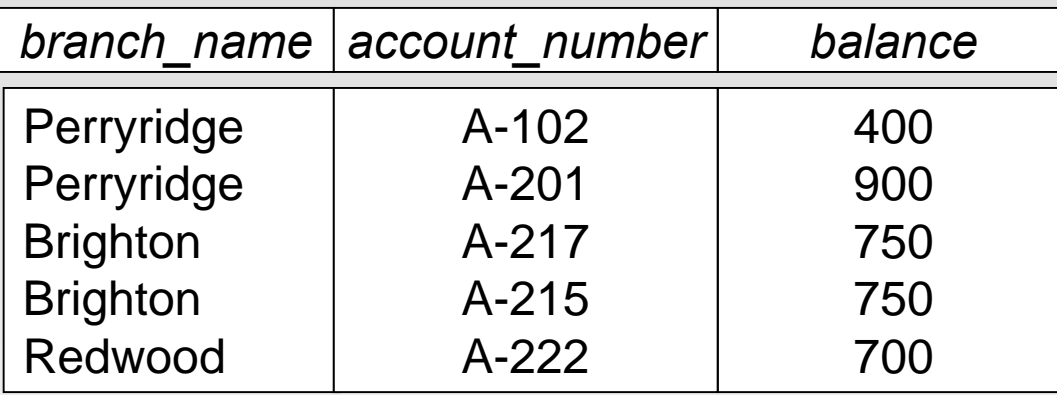

*branch\_name G* **sum** (*balance* ) (*account*)

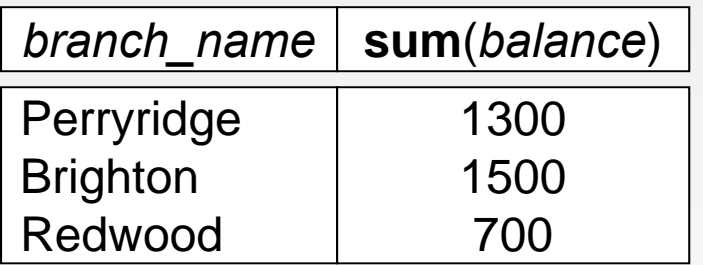

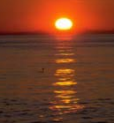

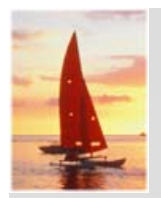

# **Aggregate Functions (Cont.)**

- Result of aggregation does not have a name
	- $\bullet$ • Can use rename operation to give it a name
		- *ρ <sup>x</sup>*(*branch\_name,sum\_balance*) (

*branch name G sum(balance)* (*account* ) ) *branch\_name*

 $\bullet$  For convenience, we permit renaming as part of aggregate operation

*branch\_name G sum(balance) as sum\_balance*  (*account* )

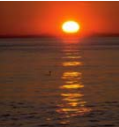

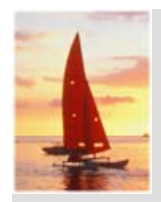

### **Outer Join**

- п An extension of the join operation that avoids loss of information.
- $\blacksquare$ Example of natural join:

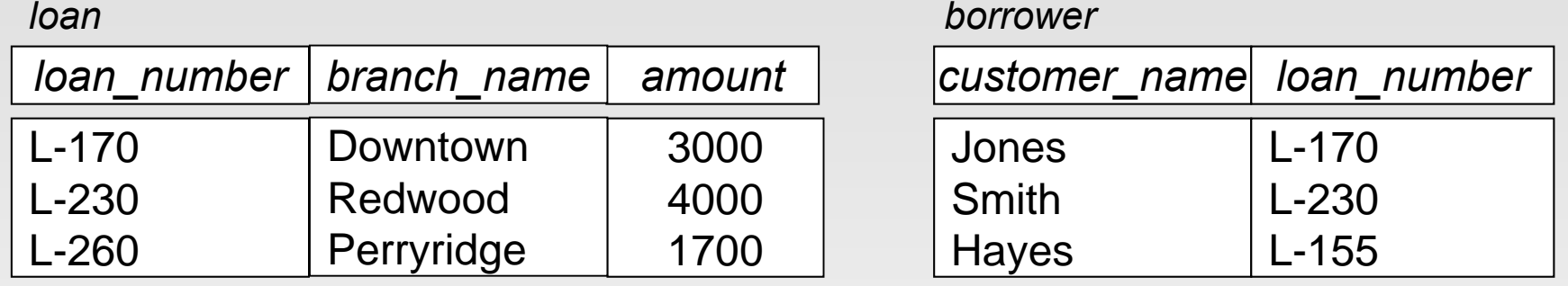

#### *loan*  $\bowtie$  *borrower*

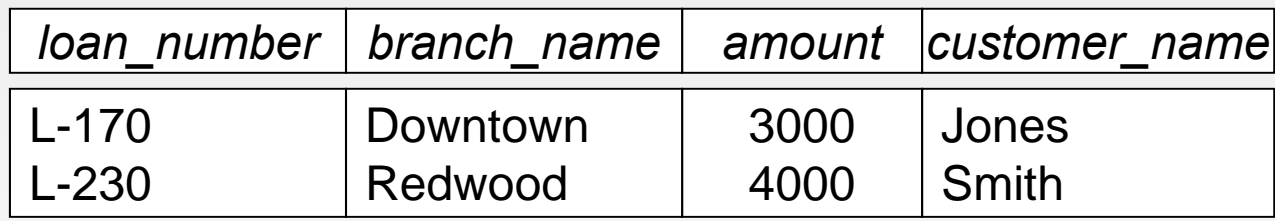

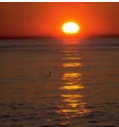

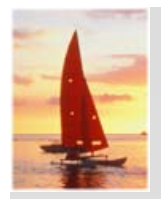

# **Outer Join (cont.)**

- Computes the join and then adds tuples form one relation that does not match tuples in the other relation to the result of the join.
- П Uses *null* values:
	- *null* signifies that the value is unknown or does not exist
	- $\bullet$  All comparisons involving *null* are (roughly speaking) **false** by definition.
		- $\rightarrow$  We shall study precise meaning of comparisons with nulls later

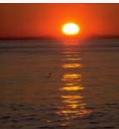

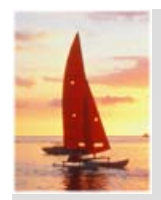

### **Left Outer Join – Example**

### **Left Outer Join**

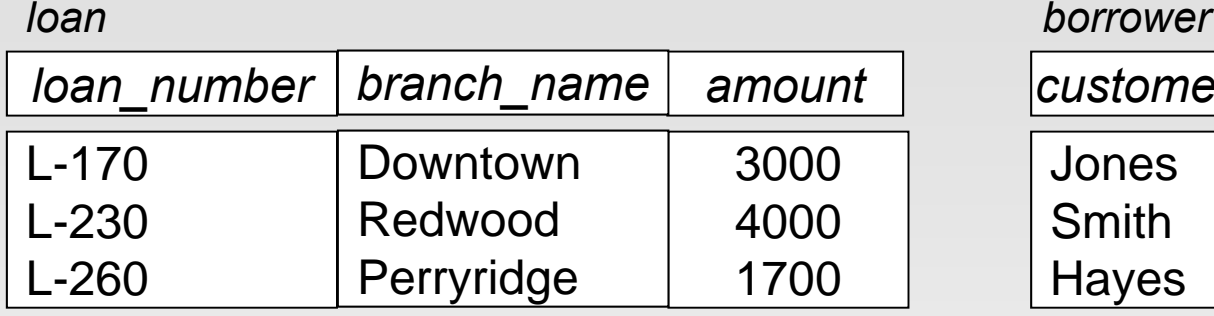

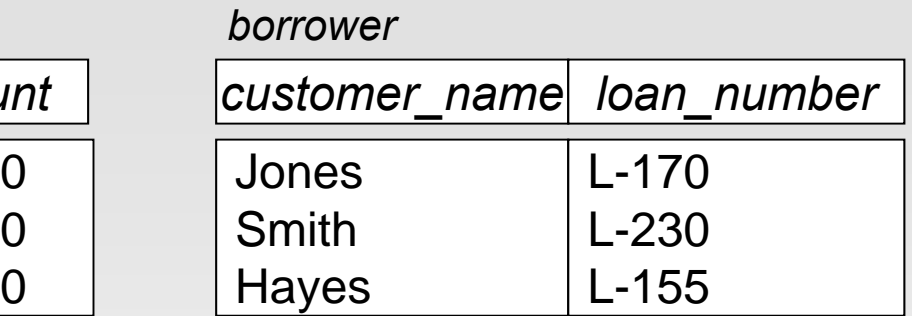

### *loan borrower*

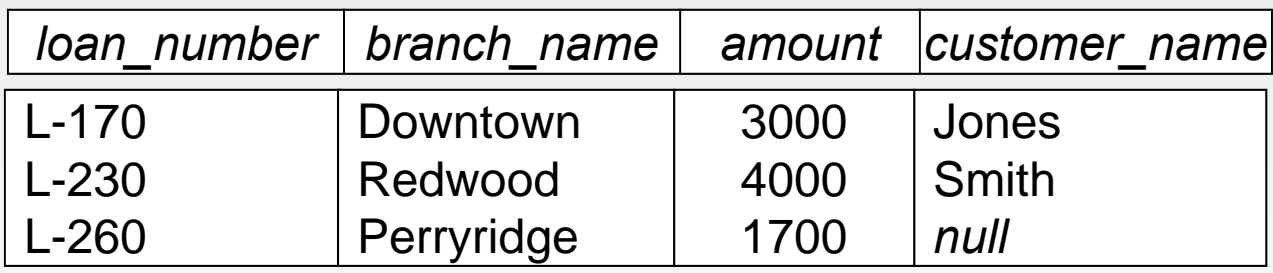

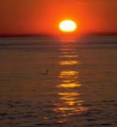

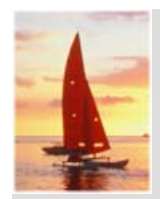

*loan*

## **Right Outer Join – Example**

### **Right Outer Join**

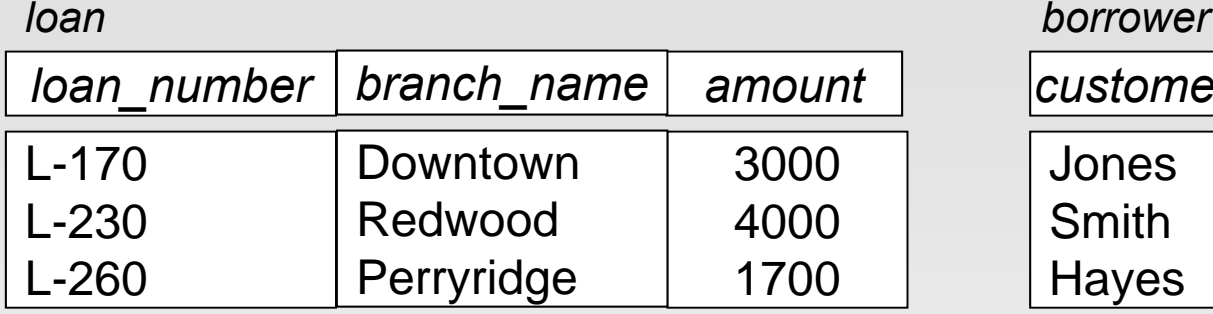

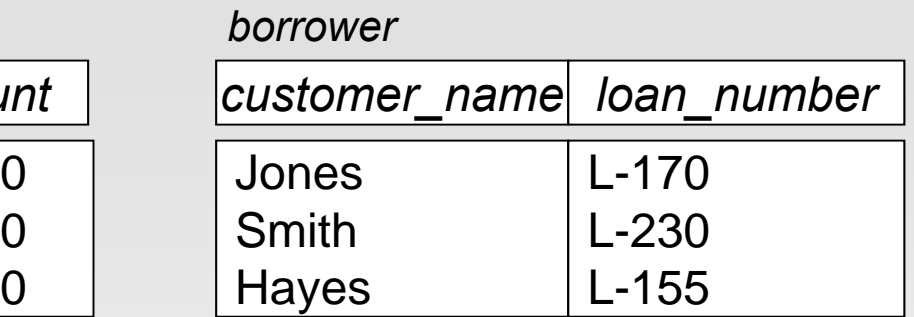

#### *loan borrower*

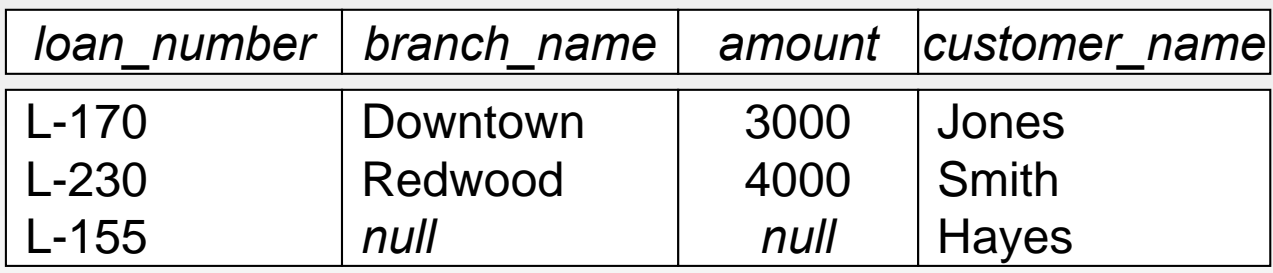

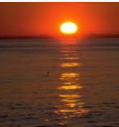

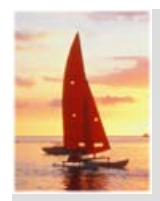

*loan*

### **Full Outer Join – Example**

### **Full Outer Join**

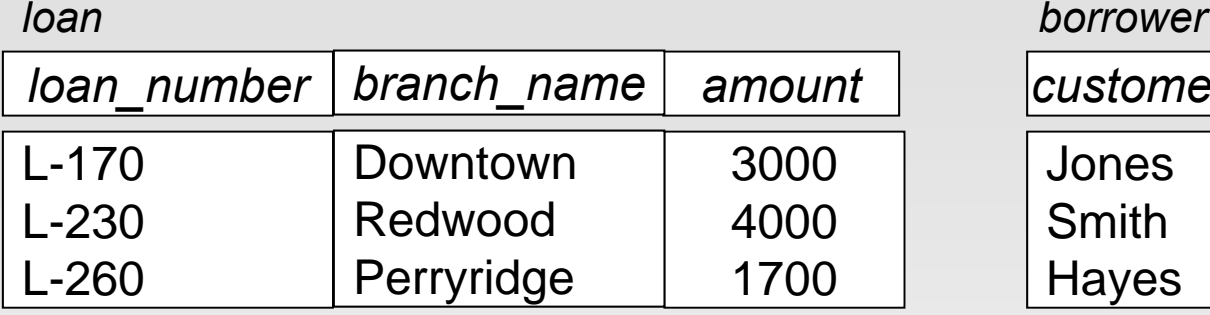

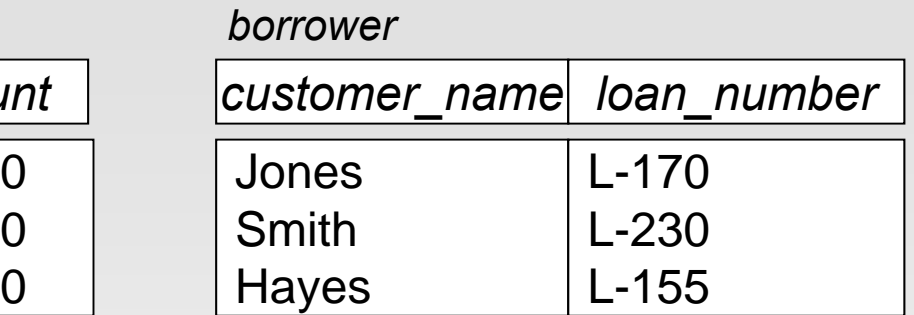

#### *loan*  $\mathbb{I}\mathbb{X}\mathbb{L}$  borrower

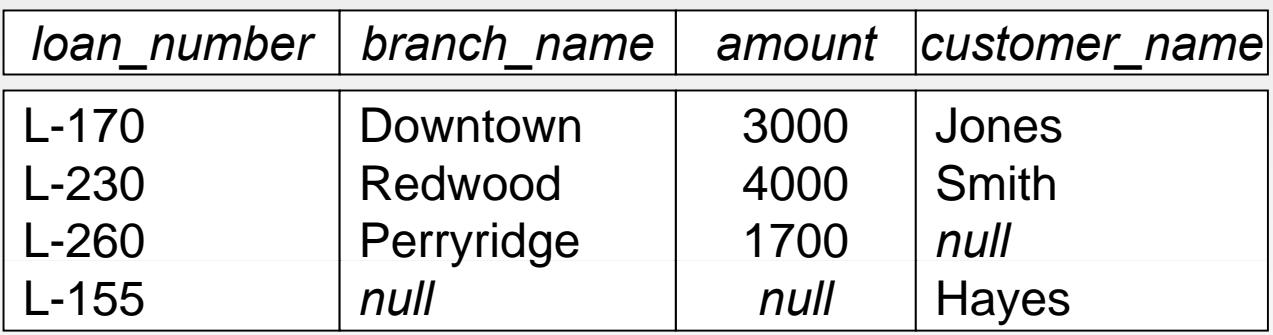

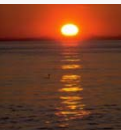

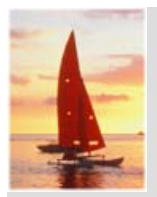

# **Modification of the Database**

- The content of the database may be modified using the following operations:
	- $\bullet$ Deletion
	- **•** Insertion
	- $\bullet$ • Updating
- All these operations are expressed using the assignment operator.

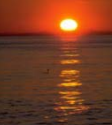

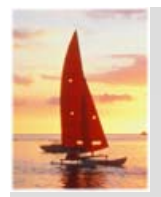

### **Deletion**

- A delete request is expressed similarly to a query, except instead of displaying tuples to the user, the selected tuples are removed from the database.
- $\Box$  Can delete only whole tuples; cannot delete values on only particular attributes
- A deletion is expressed in relational algebra by:

*r <sup>r</sup>* – *E*

where *r* is a relation and *E* is a relational algebra query.

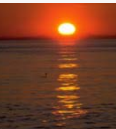

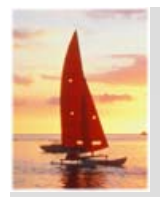

### **Deletion Examples**

 Delete all account records in the Perryridge branch. *account account* – *b h "P id "* (*account* ) *branc h\_name = "Perryridge* Delete all loan records with amount in the range of 0 to 50 T. Delete all accounts at branches located in Needham. *b h* (*b h b h it t* ) *branc branc h\_name, branc loan ← loan* −  $\sigma$  <sub>amount ≥0 and amount ≤ 50 <sup>(loan)</sup></sub> *h\_city, assets account* (*account\_number, branch\_name, balance* ) *depositor* (*customer\_name, account\_number* ) *r*1 *branch city = "Needham"* (*account branch* ) *branch\_city Needham"*  $r_2 \leftarrow \prod$  account number, branch name, balance  $(r_1)$ 

$$
r_3 \leftarrow \Pi_{\text{customer\_name, account\_number}} (r_2 \bowtie \text{depositor})
$$
  
account  $\leftarrow$  account  $- r_2$ 

*depositor*  depositor – *r*3

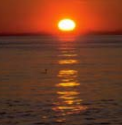

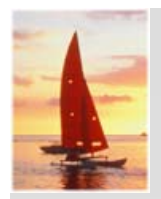

### **Insertion**

- П To insert data into a relation, we either:
	- specify a tuple to be inserted
	- write a query whose result is a set of tuples to be inserted
- п In relational algebra, an insertion is expressed by:

#### $r$   $\leftarrow$   $r$   $\cup$   $E$

where *r* is a relation and *E* is a relational algebra expression.

 $\blacksquare$  The insertion of a single tuple is expressed by letting *E* be a constant relation containing one tuple.

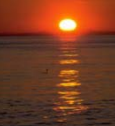

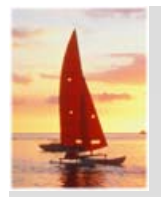

### **Insertion Examples**

 Insert information in the database specifying that Smith has \$1200 in account A-973 at the Perryridge branch.

```
account 
 account
 {("A-973", "Perryridge", 1200)}
depositor \leftarrow depositor \,\cup\, {("Smith", "A-973")}
```
**Provide as a gift for all loan customers in the Perryridge** branch, a \$200 savin gs account. Let the loan number serve , )},\$ <sup>g</sup> as the account number for the new savings account.

```
account (account_number, branch_name, balance )
loan (loan_number, branch_name, amount )
d it epos or (customer_name, account b _num
ber )
borrower (customer_name, loan_number )
```
 $r_{1} \leftarrow (\sigma_{branch\_name}$  *= "Perryridge"*  $(borrower \Join \textsf{Ioan}))$  $\bm{a}$ ccount  $\leftarrow$   $\bm{a}$ ccount  $\cup$   $\prod_{\textsf{Ioan\_number, branch\_name, 200}} (r_{1})$  $\mathsf{depositor} \leftarrow \mathsf{depositor} \cup \prod_{\mathsf{customer\_name, loan\_number}} (r_{\mathsf{1}})$ 

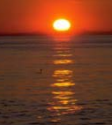

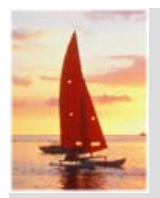

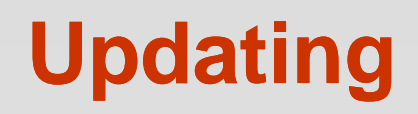

- П A mechanism to change a value in a tuple without charging *all* values in the tuple
- $\Box$ Use the generalized projection operator to do this task

$$
r \leftarrow \prod_{F_1, F_2, \ldots, F_n} (r)
$$

- П ■ Each *F<sub>i</sub>* is either
	- the *i*<sup>th</sup> attribute of *r*, if the *i*<sup>th</sup> attribute is not updated, or,
	- $\bullet$  $\bullet$  if the attribute is to be updated  $F_i$  is an expression, involving only constants and the attributes of *r*, which gives the new value for the attribute

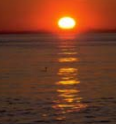

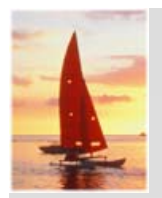

### **Update Examples**

*account* (*account\_number, branch\_name, balance* )

Make interest payments by increasing all balances by 5 percent.

 $\mathsf{account} \leftarrow \Pi_{\mathsf{account\ number, branch\ name, balance*1.05}}$  (*account*)

**Pay all accounts with balances over \$10,000 6 percent interest** and pay all others 5 percent

*account account\_number*, *branch\_name*, *balance*\*1.06 ( *balance <sup>10000</sup>*(*account* ))  $\cup$   $\prod_{\substack{account \text{ number, branch \text{ name, balance*1.05}}}$  ( $\sigma_{\text{balance} \leq 10000}$  (account))

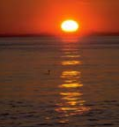

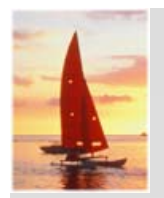

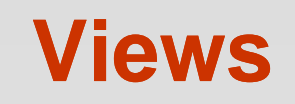

- In some cases, it is not desirable for all users to see the entire logical model (that is, all the actual relations stored in the database.)
- Consider a person who needs to know a customer's name and loan number, but has no need to see the loan amount. This person should see a relation described, in relational algebra, by

*customer\_name, loan\_number* (*borrower loan*)

- **A view** provides a mechanism to hide certain data from the view of certain users.
- Any relation that is not of the conceptual model but is made visible to a user as a "virtual relation" is called a **view**.

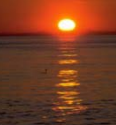

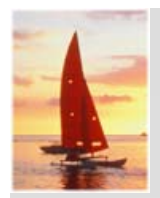

### **View Definition**

 $\Box$ A view is defined using the **create view** statement which has the form

**create view** *<sup>v</sup>* **as** *<sup>&</sup>lt;* query expression <sup>&</sup>gt;

where <query expression> is any legal relational algebra expression. The view name is represented by v.

- Once a view is defined, the view name can be used to refer to the virtual relation that the view generates.
- П When a view is created, the *query expression* is stored in the database; the expression is substituted into queries using the view.
	- So view is not the same as creating a new relation by evaluation the query expression.

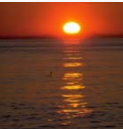

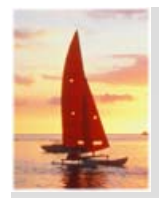

### **Example Queries**

**A** view consisting of branches and their customers

```
creat i e v ew all t _cus omer as
```
 *branch\_name, customer\_name* (*depositor account*)  $\cup$ (*borrower loan*) *branch\_name, customer\_name* 

 $\overline{\phantom{a}}$ Find all customers of the Perryridge branch

*customer\_name* ( *branch\_name <sup>=</sup> 'Perryridge'* (*all\_customer*))

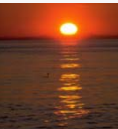

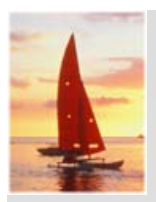

# **Views Defined Using Other Views**

- One view may be used in the expression defining another view
- п A view relation  $v_1$  is said to *depend directly on* a view relation  $v_2$  if  $v_2$ is used in the expression defining  $\bm{{\mathsf{\nu}}}_1$
- . A view relation  $v_1$  is said to *depend on* view relation  $v_2$  if either  $v_1$ depends directly to  $v_2^{}$  or there is a path of dependencies from  $v_1^{}$  to  $V_2$
- **A** view relation v is said to be *recursive* if it depends on itself.

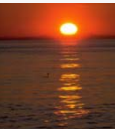

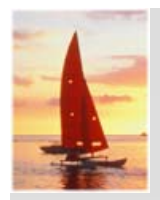

### **View Expansion**

- $\Box$ A way to define the meaning of views defined in terms of other views.
- $\Box$ ■ Let view *v*<sub>1</sub> be defined by an expression  $e_1$  that may itself contain uses of view relations.
- View expansion of an expression repeats the following replacement step:

#### **repeat**

Find any view relation *vi* in *e*<sup>1</sup>

Replace the view relation  $v_i$  by the expression defining  $v_i$ **until** no more view relations are present in *<sup>e</sup>*<sup>1</sup>

F As long as the view definitions are not recursive, this loop will terminate

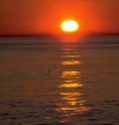

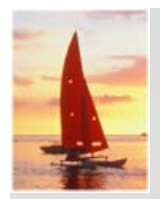

### **Update of a View**

- **Database modifications expressed as views must be translated to** modifications of the actual relations in the database.
- Consider the person who needs to see all loan data in the loan relation except amount. The view given to the person, *branch\_loan*, is defined as:

```
create view loan_branch as
```
*loan\_number, branch\_name* (*loan*)

■ Since we allow a view name to appear wherever a relation name is allowed, the user may write:

*loan branch \_ loan brach \_* {('L-37' 'Perr ridge')} 37', 'Perryridge')}

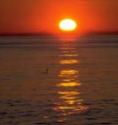

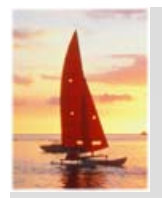

# **Update of a View (cont.)**

- $\Box$  The previous insertion must be represented by an insertion into the actual relation loan from which the view branch-loan is constructed.
- An insertion into loan requires a value for amount. The insertion can be dealt with by either
	- rejecting the insertion and returning an error message to the user;
	- $\bullet$  inserting the tuple

('L-37', 'Perryridge', *null*)

into the *loan* relation.

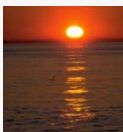

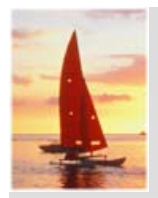

# **Tuple Relational Calculus**

- A nonprocedural query language, where each query is of the form {*t* | *P*(*t*) }
- П ■ It is the set of all tuples t such that predicate P is true for t
- П *t* is a *tuple variable*, *t* [A] denotes the value of tuple *t* on attribute A
- П  $t \in r$  denotes that tuple  $t$  is in relation  $r$
- П *P* is a *formula* similar to that of the predicate calculus

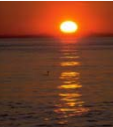
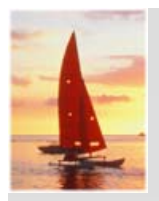

## **Predicate Calculus Formula**

- 1. Set of attributes and constants
- 2. Set of comparison operators:  $(e.g., <, \leq, =, \neq, >, \geq)$
- 3. Set of connectives:  $% \left( \lambda \right)$  and ( $\wedge$ ), or (v), not ( $\lnot$ )
- 4. Implication ( $\Rightarrow$ ): x  $\Rightarrow$  y, if x if true, then y is true

$$
x \Rightarrow y \equiv -x \vee y
$$

- 5. Set of quantifiers:
	- $\mathbf{r} \in \mathbf{r}(\mathbf{Q}(t)) = \mathbf{r}$  there exists" a tuple in t in relation t such that predicate *Q* (*t* ) is true
	- $\forall t \in r(Q(t)) \equiv Q$  is true "for all " tuples *t* in relation *r*

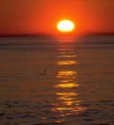

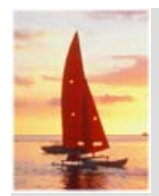

- П *loan* (*loan\_number, branch\_name, amount* )
- $\Box$  Find the *loan\_number, branch\_name,* and *amount* for loans of over \$1200

```
\{t\mid t\in loan \wedge t [amount ] > 1200}
```
- Find the loan number for each loan of an amount greater than \$1200 {*t* | *<sup>s</sup> loan* (*t* [*loan number* ] <sup>=</sup> *<sup>s</sup>* [*loan number* ] *<sup>s</sup>* [*amount* ] 1200)} *loan\_number loan\_number*
	- × Notice that a relation on schema (*loan\_number*) is implicitly defined by the query.
- П *Relation schema* of an expression is determined by either of:
	- П If  $t \in r$  is present in the expression, the resulting schema is of  $r$
	- П Otherwise the resulting schema is determined by all attributes of *t*  used in the expression.
		- Note: If t[A] is used more than once, the attribute A is in the relation schema just once!!! П

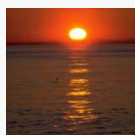

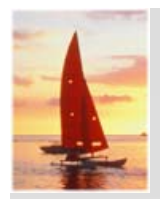

- *depositor* (*customer\_name, account\_number* )
- *borrower* (*customer name loan number customer\_name, loan\_number*)
- П Find the names of all customers having a loan, an account, or both at the bank
	- ${t | s \in \text{borrower } (t \text{ [customer_name]} = s \text{ [customer_name]})}$  $\lor$   $\exists$ u  $\in$  depositor (  $t$  [customer\_name ] = u [customer\_name ])  $\}$
- F Find the names of all customers who have a loan and an account at the bank
	- ${t | s \in \text{borrower} ( t [customer_name] = s [customer_name])}$  $\nu \wedge \exists u \in \mathit{depositive}\;$  (  $t$  [customer\_name ] =  $u$  [customer\_name] )  $\}$

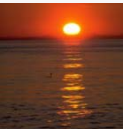

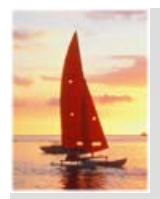

- *loan* (*loan\_number, branch\_name, amount* )
- *depositor* (*customer name account number customer\_name, account\_number*)
- П *borrower* (*customer\_name, loan\_number* )

П Find the names of all customers having a loan at the Perryridge branch  ${t | s \in \text{borrower } (t | customer \ name } = s | customer \ name }$  $\land$  ∃*u ∈ Ioan (u* [*branch\_name* ] = "Perryridge" *<sup>u</sup>*[*loan\_number* ] = *s* [*loan\_number* ] ) ) }

T. Find the names of all customers who have a loan at the Perryridge branch, but no account at any branch of the bank

 ${t | s \in \text{borrower } (t | customer_name]} = s$  [customer\_name ]  $\land$  ∃*u ∈ loan (u* [*branch\_name* ] = "Perryridge" *<sup>u</sup>*[*loan\_number* ] = *s* [loan\_*number* ] ) )  $\wedge \neg \exists v \in \textit{deposition}\ (v\ [\textit{customer\_name}\ ] = 0)$ *t* [*customer name* ] ) } *\_* ])}

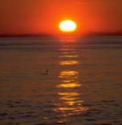

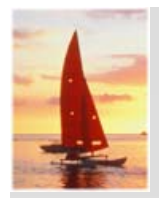

- *branch* (*branch\_name, branch\_city, assets* )
- *customer* (*customer name customer street customer city customer\_name, customer\_street, customer\_city*)
- П *account* (*account\_number, branch\_name, balance* )
- П *loan* (*loan number \_ , branch name \_ , amount* )
- П *depositor* (*customer\_name, account\_number* )
- П *borrower* (*customer\_name, loan\_number* )
- Find the names of all customers having a loan at the Perryridge branch, and the cities in which they live

 ${t | \exists s \in loan (s [branch_name] = "Perrying" }$  $\wedge \exists u \in \text{borrower}$  (*u* [*loan\_number* ] = *s* [*loan\_number* ]  $\land$   $t$  [customer\_name ] =  $u$  [customer\_name ] )  $v \in$  *customer (u [customer\_name ] = v [customer\_name ] t* [*customer\_city* ] = *v* [*customer\_city* ] ) ) }

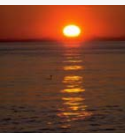

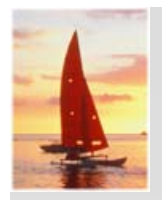

- *branch* (*branch\_name, branch\_city, assets* ) *customer* (*customer name \_ , customer street \_ , customer cit \_ y* ) *account* (*account\_number, branch\_name, balance* ) *loan* (*loan\_number, branch\_name, amount* ) *depositor* (*customer\_name, account\_number* ) *borrower* (*customer\_name, loan\_number* )
- П Find the names of all customers who have an account at all branches located in Brooklyn:

 ${f \in \mathcal{F} \subset \mathcal{F}}$  *(t |*  $\exists$  *r*  $\in$  *customer* (*t [customer\_name ])*  $\wedge$ 

 $(y \mid y \in \text{branch}(u \text{[branch\_city]} = \text{``Brooklyn''} \Rightarrow$ 

s *depositor* (*r* [*customer\_name* ] = *s* [*customer\_name* ]

 $w \in account$  ( w[account\_number ] = *s* [account\_number ]

( *<sup>w</sup>*[*branch\_name* ] = *u* [*branch\_name* ] ) ) )

) ) } ))}

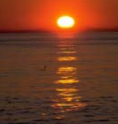

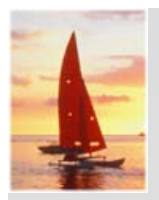

# **Safety of Expressions**

- It is possible to write tuple calculus expressions that generate infinite relations.
- For example,  $\{t \mid -t \in r\}$  results in an infinite relation if the domain of any attribute of relation *r* is infinite
- П  $\blacksquare$  To guard against the problem, we restrict the set of allowable expressions to safe expressions.
- An expression {*t* |  $P(t)$  } in the tuple relational calculus is *safe* if every component of *t* appears in one of the relations, tuples, or constants that appear in *P*
	- NOTE: this is more than just a syntax condition.
		- $\triangleright$  E.g. {  $t | t [A] = 5 \vee$  **true** } is not safe it defines an infinite set with attribute values that do not appear in any relation or tuples or constants in*P*. . . . . . . . . . . . **.** .

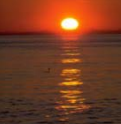

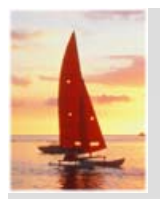

# **Domain Relational Calculus**

- A nonprocedural query language equivalent in power to the tuple relational calculus
- **Contract** Each query is an expression of the form:

$$
\{ \langle x_1, x_2, \ldots, x_n \rangle \mid P(x_1, x_2, \ldots, x_n) \}
$$

- $x_1, x_2, ..., x_n$  represent domain variables
- *P* represents a formula similar to that of the predicate calculus

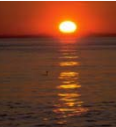

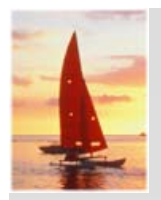

- *loan* (*loan\_number, branch\_name, amount* ) *depositor* (*customer name \_ , account number \_* ) *borrower* (*customer\_name, loan\_number* )
- П Find the *loan number, branch name,* and *amount* for loans of over \$1200
	- $\{<\,, b, a> | <\,, b, a> \in loan \land a> 1200\}$
- Find the names of all customers who have a loan of over \$1200
	- $\{ < c > | \exists l, b, a \mid < c, l > \in \text{borrower } \land < l, b, a > \in \text{Ioan } \land a > 1200 \} \}$
- **Find the names of all customers who have a loan at the Perryridge branch** and the loan amount:
	- {<  $c, a > |$   $\exists$   $I$  (<  $c, I > \in$  borrower  $\land$   $\exists b$  (<  $I, b, a > \in$  loan  $\land$  $b = "Perrv$  ridge")) }
	- { *<sup>c</sup>*, *<sup>a</sup>* | *l* ( *<sup>c</sup>*, *l borrower l*, "Perryridge", *<sup>a</sup> loan*)}

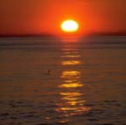

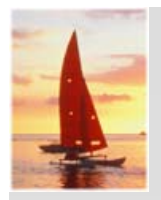

- *branch* (*branch\_name, branch\_city, assets* ) *customer* (*customer name \_ , customer street \_ , customer cit \_ y* ) *account* (*account\_number, branch\_name, balance* ) *loan* (*loan\_number, branch\_name, amount* ) *depositor* (*customer\_name, account\_number* ) *borrower* (*customer\_name, loan\_number* )
- П Find the names of all customers having a loan, an account, or both at the Perryridge branch:

● {< c > |  $\exists$  *l* ( < c, *l >*  $\in$  borrower  $\land \exists b,a \; ( \in loan \land b = "Perryridge")$ )  $\lor$  ∃ *a (< c, a > ∈ depositor*  $\land \exists b, n \; (*a, b, n> \in account \land b = "Perryingide"))*$ 

F Find the names of all customers who have an account at all branches located in Brooklyn:

• 
$$
\{ < c > | \exists \text{ s}, t \mid < c, \text{ s}, t > \in \text{ customer} \} \land
$$
\n $\forall x, y, z \mid < x, y, z > \in \text{branch} \land y = \text{``Brooklyn''} \Rightarrow$ \n $\exists a, b \mid < a, x, b > \in \text{account} \land < c, a > \in \text{depositor} \}$ 

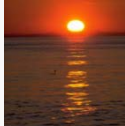

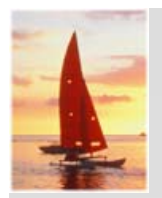

## **Safety of Expressions**

The expression:

$$
\{ \langle x_1, x_2, \ldots, x_n \rangle \mid P(x_1, x_2, \ldots, x_n) \}
$$

is safe if all of the following hold:

- 1. All values that appear in tuples of the expression are values from *dom* (*P* ) (that is, the values appear either in *P* or in a tuple of a relation mentioned in *P* ).
- 2. For every "there exists" subformula of the form  $\exists x (P_1(x))$ , the subformula is true if and only if there is a value of x in *dom* (P<sub>1</sub>) such that  $P_1 \! \left( x \right)$  is true.
- 3. For every "for all" subformula of the form  $\forall x (P_1(x))$ , the subformula is true if and only if  $P_1(x)$  is true for all values x from dom  $(P_1)$ .

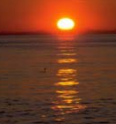